# **SECOView: Uma Abordagem Baseada em Visões para Apoiar a Governança de Ecossistemas de Software**

**Yuri Abreu<sup>1</sup> , Rodrigo Pereira dos Santos<sup>1</sup> , Benno Albert<sup>2</sup> , Cláudia Werner<sup>1</sup>**

1 PESC/COPPE/UFRJ – Universidade Federal do Rio de Janeiro Caixa Postal 68511 – CEP 21941-972 – Rio de Janeiro, RJ, Brasil

<sup>2</sup>Petrobras, Tecnologia da Informação e Telecomunicações – Rio de Janeiro, RJ, Brasil

{yuriabreu, rps, werner}@cos.ufrj.br, benno.albert@petrobras.com.br

*Abstract. IT organizations constitute part of a Software Ecosystem (SECO) when related to each other. They face challenges in managing, choosing and maintaining their technologies in a dynamic market. On decision making processes, these organizations have difficulties in visualizing SECO information due to the lack of software asset management. This paper presents a view-based approach for supporting SECO governance from IT architecture activities. A tool was implemented as an extension of Brechó Library.*

*Resumo. Organizações de TI, em suas relações, fazem parte de Ecossistemas de Software (ECOS) e enfrentam desafios ao organizar, selecionar e manter tecnologias em um mercado dinâmico. Em processos de decisão, elas têm dificuldades em visualizar informações de ECOS por carências na gestão dos ativos de software. Este artigo apresenta uma abordagem baseada em visões para apoiar a governança de ECOS a partir de atividades de arquitetura de TI. Uma ferramenta foi construída como extensão da Biblioteca Brechó.*

# **1. Introdução**

Um Ecossistema de Software (ECOS) pode ser definido como um conjunto de negócios funcionando como uma unidade e interagindo com um mercado compartilhado entre software e serviços, juntos e inter-relacionados [Jansen *et al.*, 2009]. Neste contexto, as organizações enfrentam desafios ao lidar com a dinâmica do mercado [Messerschmitt & Szyperski, 2003]. Fusões ou aquisições entre organizações fornecedoras de tecnologias podem alterar a oferta de produtos e serviços, o que afeta as organizações consumidoras e seus negócios. Esses eventos agregam complexidade em selecionar, adotar e gerir ferramentas/tecnologias para dar suporte à organização e seus objetivos [Albert, 2014].

Nesse sentido, organizações consumidoras possuem, normalmente, um conjunto de ferramentas de apoio a seus processos e profissionais, e produzem artefatos (produtos e serviços) para atingir seus objetivos. Alguns problemas, no entanto, aparecem, como o alto custo para adoção de novas tecnologias, a necessidade de reavaliar processos de negócios frente a sua implantação, a dificuldade em lidar com a oferta e a relutância dos usuários para aceitá-las [Freitas & Rech, 2003]. A arquitetura de TI das organizações consumidoras, por exemplo, pode sofrer impactos do desafio de organizar, selecionar e manter tecnologias em um mercado em constante mudança [Baars & Jansen, 2012].

Nos processos de tomada de decisão, essas organizações têm dificuldades em visualizar informações de ECOS por carências na gestão de seus ativos de software. Isso leva empresas consumidoras a recorrerem a institutos como Gartner e Forrester, que

agem como "conselheiros de TI" e produzem relatórios com base no mercado e opiniões de profissionais da área [Albert *et al.*, 2013]. Neste contexto, este artigo apresenta uma abordagem baseada em visões para apoiar a governança de ECOS a partir de atividades de arquitetura de TI, denominada SECOView. Uma infraestrutura de apoio foi implementada como extensão de uma biblioteca de componentes e serviços de software [Brechó, 2014] e uma análise preliminar de sua utilização foi realizada. O artigo está organizado nas seguintes seções: a Seção 2 apresenta a fundamentação teórica; a Seção 3 apresenta a abordagem proposta; a Seção 4 discute a extensão da Biblioteca Brechó; a Seção 5 discute uma análise preliminar de sua utilização; e a Seção 6 conclui o artigo.

#### **2. Fundamentação Teórica**

Organizações fornecedoras e consumidoras estabelecem laços ao se relacionarem, como em contratos de aquisição de produtos e consultorias. As relações, organizações envolvidas e informações trocadas são elementos de um ECOS. Nesse contexto, a fim de cumprir as metas de uma organização consumidora, gerentes e arquitetos de TI têm o desafio de avaliar relações entre tecnologias e fornecedores e usá-las a favor da organização. As organizações que exploram essas novas relações, de fato, necessitam construir um processo de decisão em seus modelos para usufruir de certa agilidade em detrimento de seus concorrentes, o que impacta a sua arquitetura de TI [Gartner, 2007].

No cenário de ECOS, a definição de arquitetura de TI/software é estendida por Manikas & Hansen (2013) como "Arquitetura de ECOS", *i.e.*, as estruturas do ECOS como elementos de software, suas características e relações. Os elementos do ECOS podem ser sistemas, componentes do sistema e atores. As relações se referem àquelas de arquitetura de software, incluindo relações entre atores (*e.g.*, fornecedores competindo com um mesmo tipo de produto no mercado). Por sua vez, Gartner (2007) separa as características de ECOS sob quatro visões: 1) visão do ECOS como uma entidade; 2) visão das trocas mútuas com o valor de negócio; 3) visão de artefatos compartilhados, tecnologias e propriedade intelectual; e 4) visão dos tipos específicos de ECOS.

Nesse contexto, a governança pode auxiliar uma organização a alcançar seus objetivos, usufruir melhor dos recursos disponíveis e promover um aumento da lucratividade e redução de riscos. Gartner (2007) indica que, para gerir arquitetura em ECOS, seus componentes devem ter um conjunto mínimo de informações que possibilite a sua gestão pela organização consumidora. Albert (2014) explica que os seguintes dados devem fazer parte desse conjunto: Fornecedor, Natureza, Tecnologia, Maturidade, Data, Tipo de Ativo Produzido, Versões, Licenças, Usuários e Utilização (*i.e.*, *log* de ferramenta de coleta de uso de software). Para dar suporte à governança, a gestão de ativos de software entra como instrumento para gerir e otimizar práticas de aquisição, implantação, uso e manutenção dos ativos da organização [Williams & O'Connor, 2011].

Como trabalhos sobre visões de governança em ECOS, há o *Gartner Hype Cycles* [Gartner, 2008] e o *Forrester Tech Horizon Chart* [Hopkins *et al*., 2013], que permitem acompanhar a maturidade de tecnologias. Outro trabalho, o *ThoughtWorks Technology Radar*, agrega, em uma visão, uma combinação de abordagens que permitem verificar a maturidade de tecnologias [ThoughtWorks, 2012]. Como diferencial da abordagem SECOView, para além dos trabalhos relacionados, busca-se explorar visões para a governança de ECOS a partir das atividades de arquitetura de TI da organização.

### **3. Abordagem Proposta**

A abordagem SECOView visa manipular dados de uma biblioteca de ativos de software para construir visões que apoiem a governança de ECOS. Estes dados se referem à gestão de ativos de software e, desta forma, a SECOView propõe informações gráficas para os usuários, ilustrando recortes do ECOS da organização, ou mesmo provendo uma visão global. A estrutura da SECOView [\(Figura 1\)](#page-2-0) mostra que mecanismos de busca e recuperação e histórico de ativos produzidos são utilizados para se ter acesso aos dados da gestão de ativos na biblioteca de ativos de software da organização (ou catálogo). Estes dados se referem a: ativos de software (componente da biblioteca), fornecedores, categorias de tecnologias e usuários. A SECOView interpreta os dados e, conforme especificado pelo usuário, refina-os para gerar uma visão que exiba parte do (ou todo o) estado do ECOS da organização. Gráficos são exibidos ao usuário a partir da agregação dos dados das aplicações, componentes e serviços da organização.

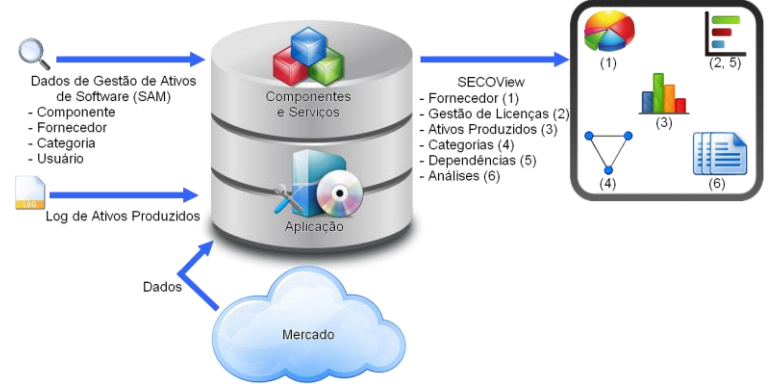

**Figura 1 – Estrutura da abordagem SECOView**

<span id="page-2-0"></span>A SECOView toma por base o modelo SECOGov [Albert, 2014], que consiste em um *framework* de governança de ECOS que envolve as seguintes atividades para apoiar a arquitetura de TI, nas visões *intra* e *inter*organizacional: (i) *Gerir Taxonomia de Software*: manter as categorias adequadas para organizar os ativos de software da organização; (ii) *Gerir Arquitetura de Software*: definir que ativos são padronizados para cada categoria da taxonomia; (iii) *Gerir Configurações-padrão de Software*: definir quais ativos compõem uma configuração para atender a um dado perfil de ator do ECOS; (iv) *Gerir Licenças de Software*: gerir o quantitativo e a diversidade de tipos de licenças, e atribuir e disponibilizar licenças para os usuários; (v) *Acompanhar ECOS*: manter informações sobre os ECOS que a organização participa ou deseja participar por meio da análise de relatórios de institutos, consultorias ou equipe de gestão da arquitetura corporativa; (vi) *Analisar a Maturidade de Tecnologias*: cruzar informações dos ECOS sobre a maturidade de determinada tecnologia ou mercado; e (vii) *Selecionar Produto ou Tecnologia*: especificar requisitos da tecnologia desejada, avaliá-los e estabelecer uma definição de aquisição ou contratação de serviços.

A partir de um ativo de software, para a atividade *Gerir Licenças de Software*, a SECOView propõe inicialmente dois gráficos para a visão "intra", que permitem verificar: (1) o grau de dependência tecnológica dos ativos de um fornecedor que a organização adquiriu licenças; e a distribuição de seu uso e desuso (disponibilidade); e (2) a comparação de produtividade com outros ativos que produzem o mesmo tipo de solução para a organização (*i.e.*, ativo produzido), filtrado por período. Esta proposta é

motivada pelo resultado do levantamento de Rios (2013), que indica o controle das licenças de cada ativo como crucial, pois isso concentra um dos maiores custos para o setor de TI das organizações. Em alto nível, a SECOView propõe gráficos de ECOS para examinar a visão "inter": (3) o grau de dependência tecnológica da organização consumidora em relação aos seus fornecedores; e (4) a distribuição das licenças da organização consumidora em relação às categorias dos ativos adquiridos.

Por sua vez, para apoiar a atividade *Gerir Arquitetura de Software* do SECOGov, propõe-se um rótulo para o ativo de software, "padrão", para indicar o componente da biblioteca que seja o padrão de arquitetura para uma categoria específica. Isso orienta quais ativos de software devem ser adotados em maior escala pela organização. Além disso, a SECOView propõe um módulo de gestão de análises de ECOS (relatórios) para apoiar a atividade *Acompanhar ECOS* do SECOGov, a fim de armazenar dados de como a organização consumidora participa do ECOS. Para facilitar a rastreabilidade destes dados ao longo do tempo, a SECOView propõe ainda associar uma categoria de tecnologias e/ou ativos de software a uma análise que justifique a adoção ou aquisição pela organização. As análises podem ser ordenadas por parâmetros [Gartner, 2007], *e.g.*, taxa de benefício, maturidade, tempo para adoção (anos) e recomendação para adoção.

Entre os recursos utilizados, estão: (i) *gráfico de pizza*: para analisar os ativos de um fornecedor específico; (ii) *gráfico de barras horizontais*: para avaliar as licenças em uso e desuso de fornecedor; (iii) *gráfico de barras verticais*: para avaliar os ativos produzidos pela organização; (iv) *grafos*: para analisar dependências dos fornecedores; e (v) *planilhas*: para exibir os resultados de relatórios de mercado sobre a análise das tecnologias que a organização possui. Estes recursos foram baseados no levantamento sobre mecanismos de recomendação e visualização, realizado por Souza (2008). Ressalta-se que as atividades *Gerir Taxonomia de Software* e *Gerir Configuraçõespadrão de Software* são apoiadas pela implementação do modelo SECOGov, cujos detalhes são descritos em (Albert, 2014), estando fora do escopo deste trabalho. Por fim, as atividades *Analisar a Maturidade de Tecnologias* e *Selecionar Produto ou Tecnologia* serão estudadas como trabalhos futuros.

## **4. Extensão da Biblioteca Brechó**

Para dar suporte à abordagem proposta, foi implementada uma extensão da Biblioteca Brechó. A Brechó consiste em um sistema web para gestão de ativos (componentes de software, serviços web e aplicações) que fornece mecanismos de busca, recuperação, armazenamento, documentação, publicação, controle de versão e evolução, gerenciamento dos usuários e de licenças, entre outros [Werner *et al.*, 2007]. A biblioteca é organizada de forma hierárquica, onde um *componente* representa um ativo armazenado de forma conceitual (nome e descrição), que possui um conjunto de *distribuições* (corte funcional) e, estas, um conjunto de *releases* (corte temporal). Os artefatos de uma *release* podem ser agrupados em *pacotes* para atender necessidades dos usuários, ou disponibilizados como *serviços web*, ambos sob *licenças* (direitos/deveres).

Visando apoiar a governança dos componentes da biblioteca, um ícone para acessar as visões da SECOView foi adicionado [\(Figura 2\)](#page-4-0). Para o gráfico de fornecedor [\(Figura 3\)](#page-4-1), filtraram-se os componentes do fornecedor do componente selecionado, separando a quantidade de licenças de cada componente e relacionando-as ao total de licenças do fornecedor. Para o gráfico de alocação de licenças, analisaram-se todas as *releases* do componente selecionado, de cada distribuição, comparando-se a quantidade de licenças em uso/desuso, para cada *release* [\(Figura 3\)](#page-4-1). Na visão "inter", os gráficos de ECOS foram desenvolvidos para analisar a biblioteca da organização, gerando uma informação geral. O primeiro, "Dependência de Fornecedor" [\(Figura 4\)](#page-4-2), foi construído a partir da análise do total de licenças adquiridas/em uso das *releases* de cada fornecedor. Similarmente, construiu-se o gráfico "Dependência de Categoria" [\(Figura 4\)](#page-4-2) a partir da análise dos dados de licenças adquiridas/em uso dos componentes de cada categoria.

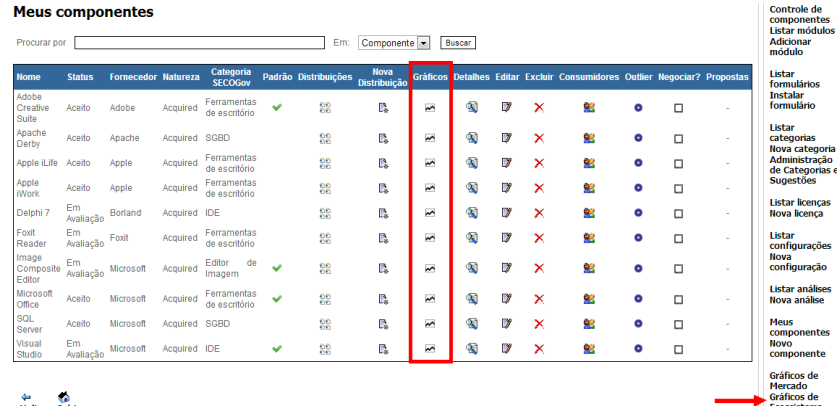

<span id="page-4-0"></span>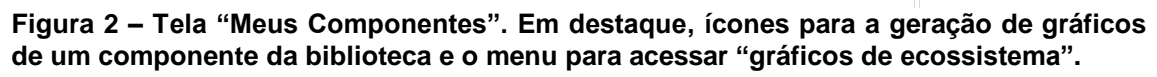

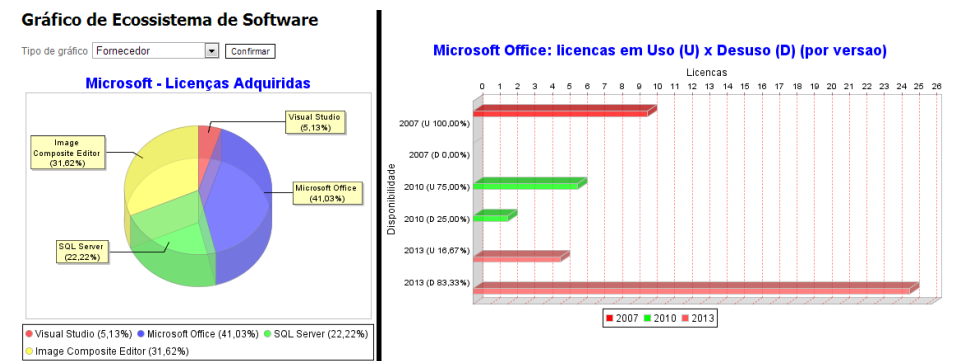

<span id="page-4-1"></span>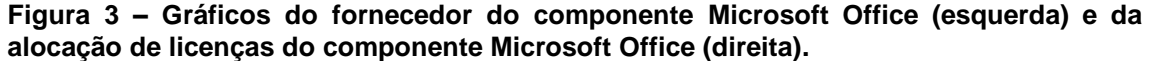

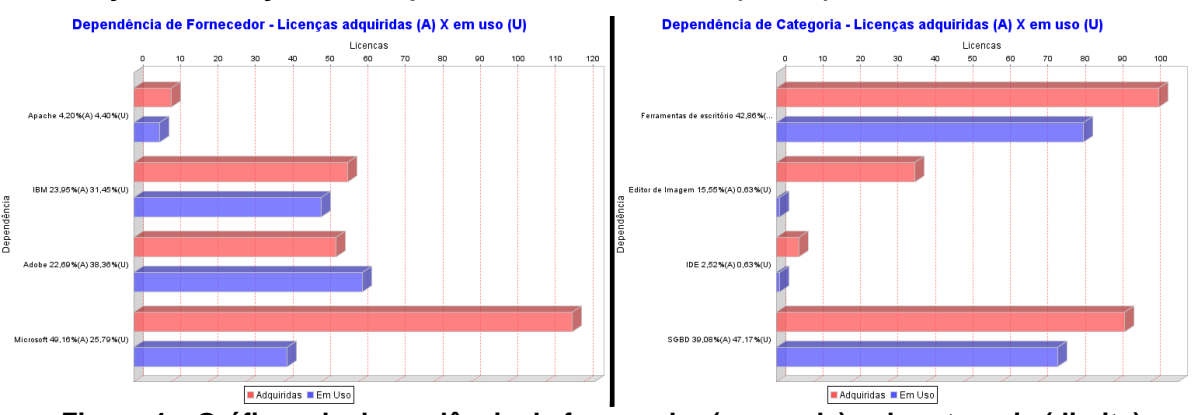

<span id="page-4-2"></span>**Figura 4 – Gráficos da dependência de fornecedor (esquerda) e de categoria (direita).**

Para configurar o atributo "padrão de arquitetura" para uma categoria, um novo atributo, "*standard*", foi acrescentado à entidade *Componente* da Brechó. A definição do padrão é feita na tela de criação/edição de um componente: verificando se existe algum

padrão para a categoria em questão; fornecendo ao usuário escolhas pertinentes, *e.g.*, caso tente definir um componente como padrão da categoria quando há outro, uma mensagem para questionar se deseja alterar o padrão é exibida; caso positivo, realizando as alterações pertinentes na base de dados [\(Figura 5\)](#page-5-0). A marcação de componente padrão foi feita acrescentando uma coluna no menu "Meus Componentes", que exibe um "sinal de visto" verde, caso o componente seja o padrão de sua categoria [\(Figura 2\)](#page-4-0).

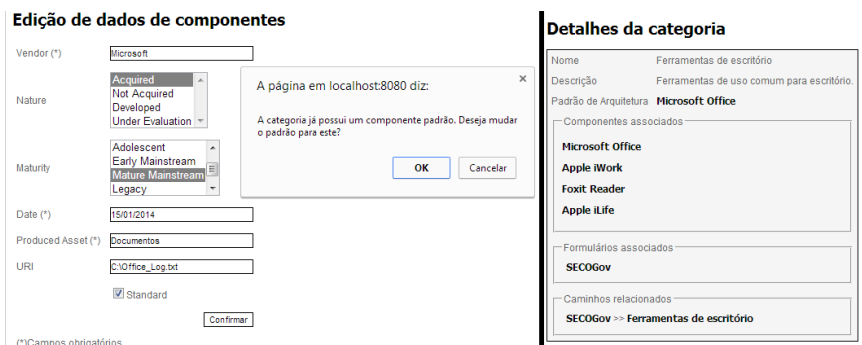

### <span id="page-5-0"></span>**Figura 5 – Telas de definição do componente padrão de uma categoria quando há outro padrão (esquerda) e de detalhes da categoria "Ferramentas de escritório" (direita).**

Para acompanhar como a organização participa do ECOS, implementou-se o módulo de análise de ECOS, para criar e editar uma análise, o que requer inserir dados para facilitar a rastreabilidade e caracterização (*e.g.*, nome, origem/fonte, descrição, recomendação, impacto para o negócio, taxa de benefício, recomendação para adoção). Foi implementada a tela "Listar Análises", para recuperar as análises armazenadas e exibi-las em uma tabela [\(Figura 6\)](#page-5-1). Para facilitar a visão, implementou-se a ordenação por alguns desses tipos de dados, clicando-se no item pretendido no cabeçalho da tabela. Por fim, implementou-se o suporte ao acompanhamento de ECOS ao criar uma relação entre as entidades, de modo que uma *Análise* pode estar associada a zero ou uma *Categoria* que, por sua vez, pode estar associada a zero ou *n Componentes*, diferindo da associação entre *Componentes* e *Categoria* (*n* a *n*). Para que o usuário gerencie estas relações, foi criada uma funcionalidade para permitir essas associações [\(Figura 6\)](#page-5-1).

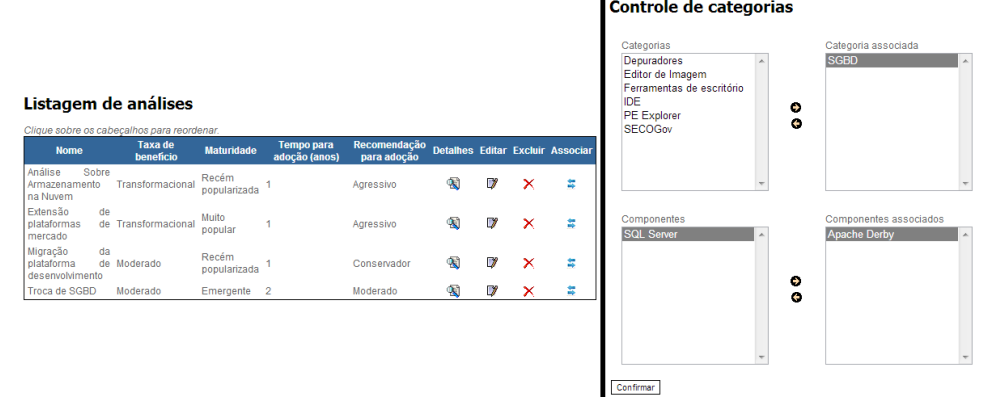

<span id="page-5-1"></span>**Figura 6 – Tela "Listagem de análises" (esquerda) e de associação de análise (direita).**

# **5. Utilização da Ferramenta**

Com a intenção de observar inicialmente alguns elementos da interface do ferramental desenvolvido, foi preparado um instrumento de análise da Brechó, utilizado por alunos de graduação da área de Computação da UFRJ. O instrumento (formulário eletrônico) incluiu algumas tarefas para verificar a adequação do tempo necessário para execução.

Além disso, o instrumento apontou alguns elementos de interface a serem observados durante as tarefas, inspirados nas heurísticas de usabilidade adaptadas de [Nielsen, 1993].

Um piloto foi individualmente conduzido em 08/04/2014 com dois participantes (um graduando em Engenharia da Computação e outro em Ciência da Computação). Após a concordância, foi apresentado um texto sobre ECOS, o modelo de dados da Brechó e a extensão implementada na SECOView. Ambos conseguiram responder às perguntas, com poucos erros. Eles relataram dificuldades em encontrar certas opções para realizar uma tarefa e visualizar a separação de componentes na tela "Meus Componentes", assim como a falta de um manual. A partir disso, foram feitas alterações nas instruções e questões do instrumento, tornando os textos mais sintéticos, e também no *layout* da ferramenta, para sanar os problemas de navegação.

A análise, então, foi conduzida individualmente com três participantes em 16/04/2014, graduandos em Ciência da Computação. Cada um preencheu a caracterização, leu o embasamento e executou as tarefas propostas. Um exemplo de tarefa foi: "*Quais são os componentes associados à configuração de software 'Programador Web'?*". Por fim, os participantes avaliaram a usabilidade da ferramenta. Em geral, os participantes tiveram êxito em todas as tarefas. A [Tabela 1](#page-6-0) mostra os resultados das avaliações dos participantes (*P1*, *P2* e *P3*), na escala de 0 a 10.

<span id="page-6-0"></span>

| Tabela T – Resultados da avaliação de usabilidade                                                                            |    |                |                |
|----------------------------------------------------------------------------------------------------|----|----------------|----------------|
| Elementos de interface inspirados em [Nielsen, 1993]                                                                         | P1 | P <sub>2</sub> | P <sub>3</sub> |
| $(1)$ visibilidade do status<br>A ferramenta informa o que está acontecendo?                                                 | 6  | 5              | 8              |
| (2) concordância entre a ferramenta e o mundo real<br>A ferramenta utiliza a linguagem do usuário?                           | 6  | 8              | 9              |
| (3) controle e liberdade ao usuário<br>A ferramenta apresenta facilidade de interação e "saídas" claras?                     |    |                | 9              |
| (4) consistência e padrões<br>Diferentes situações ou ações representam a mesma coisa?                                       | 8  | 8              | 10             |
| (5) prevenção de erros<br>O projeto da ferramenta prevê situação de erro ao invés de usar mensagem?                          | 9  | 9              | 10             |
| (6) minimização da carga de memória do usuário<br>As telas mostram o que está sendo feito e dão ideia do caminho percorrido? | 6  | $\Omega$       | 10             |
| (7) flexibilidade e eficiência de uso<br>A ferramenta atende a usuários experientes?                                         | 8  | 7              | 10             |
| (8) projeto minimalista e estético<br>As informações são sintéticas e completas?                                             |    | 8              | 9              |
| (9) reconhecimento, diagnóstico e recuperação de erros<br>Problemas e soluções são facilmente indicados?                     | 8  | 4              | 10             |
| $(10)$ ajuda e documentação<br>Existem manuais simples e objetivos?                                                          | 4  | 6              | $\mathbf{8}$   |

**Tabela 1 – Resultados da avaliação de usabilidade**

O *feedback* indicou como pontos fracos: a dificuldade de encontrar informações; a ausência de um manual *on-line* da ferramenta (*i.e.*, ícones de ajuda); e a visibilidade do estágio do usuário na tarefa. Entre os pontos fortes apontados, estão: a clareza dos gráficos; a compilação da informação; e a prevenção de erros. Observou-se que os dois participantes com o melhor desempenho nas tarefas foram os mais críticos e deram *feedback* mais informativo. A análise realizada teve caráter preliminar e propiciou a organização de um instrumento para conduzir um estudo de caso na indústria, com participantes da área de governança, conforme apresenta (Albert, 2014).

#### **6. Conclusão**

Devido ao desafio da governança de ECOS, este artigo apresentou a abordagem SECOView, cujo objetivo é manipular dados de uma biblioteca de ativos de software para a construção de visões para apoiar a governança de ECOS a partir de atividades de

arquitetura de TI. A abordagem foi implementada como extensão da Biblioteca Brechó e uma análise preliminar de utilização foi realizada. Como contribuições, são sumarizadas características, artefatos e recursos importantes para a governança de ECOS no sentido de apoiar a organização consumidora a melhorar a visão do ECOS em que está inserida. Buscou-se com a SECOView um suporte para acompanhar a evolução do ECOS da organização consumidora e dos ECOS relevantes aos seus objetivos de negócio. Os recursos gráficos da SECOView trazem à pesquisa em ECOS uma visão sobre o tratamento de dados em bibliotecas de ativos de software, a fim de atender as necessidades de governança, pela carência de iniciativas na área [Baars & Jansen, 2012].

Alguns trabalhos futuros são apontados: (1) melhorar a interface da ferramenta, com ícones de ajuda e visualização dos rastros das ações do usuário, e apoiar às demais atividades do modelo SECOGov; (2) realizar um estudo de usabilidade com gerentes e arquitetos de TI; e (3) estender a abordagem para tratar a gestão de demandas (requisitos) em ECOS e contemplar mais variáveis arquitetônicas em sua estrutura.

## **Referências**

- Albert, B. (2014). "Secogov: Um Modelo de Governança de Ecossistemas de Software para Apoiar Atividades de Arquitetura de TI". Dissertação. COPPE/UFRJ, Rio de Janeiro, Brasil.
- Albert, B.; Santos, R.; Werner, C. (2013) "Software Ecosystems Governance to Enable IT Architecture Based on Software Asset Management". In: 7th IEEE International Conference on Digital EcoSystems and Technologies, Menlo Park, USA, pp. 55-60.
- Baars, A.; Jansen, S. (2012) "A Framework for Software Ecosystem Governance". In: 3rd International Conference on Software Business, Boston, USA, pp. 168-180.
- Brechó (2014) "Biblioteca de Componentes, Serviços e Aplicações de Software", disponível em: <http://reuse.cos.ufrj.br/brecho>, acesso em julho de 2014.
- Freitas, H.; Rech, I. (2003) "Problemas e Ações na Adoção de Novas Tecnologias de Informação". Revista de Administração Contemporânea, v. 7, n. 1 (Jan-Mar), pp. 125-150.
- Gartner (2007) "Evaluating Global-Class SECO", disponível em: <http://www.gartner.com/ document/506608>, acesso em julho de 2014.
- Gartner (2008) "Gartner Hype Cycles", disponível em: <http://www.gartner.com/technology/ research/methodologies/hype-cycle.jsp>, acesso em julho de 2014.
- Hopkins, B. *et al.* (2013) "Emerging Technology Innovation Needs New Tools". Forrester.
- Jansen, S.; Finkelstein, A.; Brinkkemper, S. (2009) "A Sense of Community: A Research Agenda for Software Ecosystems". In: 31st ICSE, NIER, Vancouver, Canada, pp.187-190.
- Manikas, K.; Hansen., K. (2013) "Software Ecosystems A Systematic Literature Review". Journal of Systems and Software, v. 86, n. 5 (May), pp. 1294-1306.
- Messerschmitt, D.; Szyperski, C. (2003) "Software Ecosystem: Understanding an Indispensable Technology and Industry". Cambridge: MIT Press.
- Nielsen, J. (1993) "Usability Engineering". Cambridge: Academic Press.
- Rios, L. (2013) "Governança de Ativos em Ecossistemas de Software na Biblioteca Brechó". Trabalho de Conclusão de Curso. Escola Politécnica da UFRJ, Rio de Janeiro, Brasil.
- Souza, D. (2008) "Utilização de Técnicas de Visualização para a Recomendação de Substitutos". Dissertação. COPPE/UFRJ, Rio de Janeiro, Brasil.
- ThoughtWorks (2012) "ThoughtWorks Technology Radar March 2012", disponível em: <http://thoughtworks.fileburst.com/assets/technology-radar-march-2012.pdf>.
- Werner, C. *et al.* (2007) "Brechó: Catálogo de Componentes e Serviços de Software". In: Anais do XXI SBES, Sessão de Ferramentas, João Pessoa, Brasil, pp. 24-30.
- Williams, C.; O'Connor, S. (2011) "Four Best Practices for Software Asset Management". BCM Software Industry Insights.